**Quick Encryption Product Key Full Free Download (Latest)**

# [Download](http://evacdir.com/oeuvre/glover.lorayne?ZG93bmxvYWR8eWcxT0d4bmZId3hOalUwTlRJeU1URXdmSHd5TlRrd2ZId29UU2tnVjI5eVpIQnlaWE56SUZ0WVRVeFNVRU1nVmpJZ1VFUkdYUQ=sociedad.tyndall=vera=UXVpY2sgRW5jcnlwdGlvbgUXV)

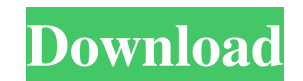

**Quick Encryption With Product Key**

Quick Encryption is an easy-to-use security application that can quickly encrypt and decrypt files using a password via the AES-256 algorithm. It's practical for users looking for a way to quickly lock and password-protect instalation This utility doesn't require installation. Therefore, files from the downloaded archive can be extracted to any location on the disk or even copied to a USB flash drive to directly launch Quick Encryption on an any traces behind after removing it from your machine, leaving the partition clean. Set a password to encrypt one file at a time The startup window is very small and shows only two buttons for encrypting and decrypting fil Afterward, Quick Encryption shows another file browser, this time for specifying where you want to save the encrypted file and what you want to call it. In the following step, it's necessary to enter the password that will many characters made of upper and lower case letters, symbols, and numbers. Once the encryption job is over, the tool offers to delete the original, unencrypted file, as well as opens the destination in Windows Explorer so and can only be decrypted using this tool. If you remove Quick Encryption from your computer and leave behind encrypted items, it will not be possible to decrypt them until you copy the app on your PC again. It's not possi Windows Explorer (the quenc format is automatically associated with this program) or click the second button in the main menu of the app, use the popup file browser to indicate the destination and name of the decrypted fil simplistic application. However, it's quite practical for rapidly encrypting files using AES-256 to protect your sensitive information. Download Quick Encryption

This tool will encrypt and decrypt data using RSA for file recovery. KeyMacro is a software utility designed to provide simple-to-use file encryption. The application supports both RSA and AES-256 encryption, and uses a 25 directly from the file system. KeyMacro encrypts data using a symmetric key algorithm, which means that the generated key is a secret number that the user can memorize. For encryption, you must input the password and choos usable. KeyMacro is a software utility designed to provide simple-to-use file encryption. The application supports both RSA and AES-256 encryption, and uses a 256-bit key for this purpose. All file operations are performed symmetric key algorithm, which means that the generated key is a secret number that the user can memorize. For encryption, you must input the password and choose the key to use. For decryption, the user must input the same Compatible with Windows Vista and Windows XP · Supports a 256-bit key for encrypting and decrypting and decrypting data · Encrypts using a symmetric key algorithm · Encryption process is done on the fly with no temporary f RSA and AES-256 encryption · Supports both 32 and 64-bit Windows · Supports both 32 and 64-bit Linux · Supports both 32 and 64-bit Mac OS · Supports both 32 and 64-bit Solaris · Supports both 32 and 64-bit AIX · Supports b application that can quickly encrypt and decrypt files using a password via the AES-256 algorithm. It's practical for users looking for a way to quickly lock and password-protect files without having to resort to elaborate Therefore, files from the downloaded archive can be extracted 77a5ca646e

#### **Quick Encryption Crack + For PC [Latest 2022]**

# **Quick Encryption**

Software for encrypting and decrypting files. The encryption and decryption and decryption algorithms are the Advanced Encryption Standard (AES) for 256-bit keys. The application does not change the configuration of the Wi Unique property: Very simple interface - two buttons for encryption and decryption Requirement: The installation package is not required to run Quick Encryption Limitation: Can encrypt only files with the qenc extension Fe Bookmarking utility allows you to save frequently visited URLs to special bookmarks. If you frequently search on a particular topic in the Web or use different search engines, you will appreciate this tool that allows you allows you to save frequently visited URLs to special bookmarks. If you frequently search on a particular topic in the Web or use different search engines, you will appreciate this tool that allows you to quickly access to frequently visited URLs to special bookmarks. If you frequently search on a particular topic in the Web or use different search engines, you will appreciate this tool that allows you to quickly access to relevant sites wit your computer; - Allows you to specify which websites you want to bookmark; - Displays your bookmarks in a convenient tree-like form; - Bookmarking the sites you visit is also possible; - Saves and manages your bookmarks u the bookmarks count; - Allows you to quickly access the bookmarks using the Favorites icon on the toolbar. - Allows you to organize your bookmarks by creating subfolders; - Supports Windows 7, Vista, XP and Windows 2000. H Internet Explorer, Opera and Google Chrome browsers; - Displays your Favorites in a convenient tree-like form; - Supports Internet Explorer,

## **What's New In?**

## **System Requirements:**

OS: Windows XP/Windows 7/Windows 8 Processor: 3.0GHz Processor or faster Memory: 1 GB RAM or more Graphics: DirectX 9.0 Compatible graphics card DirectX: Version 9.0c or higher Network: Broadband Internet connection Hard D card Additional Notes: Replays are available from the WFXC website, and

#### Related links:

[https://allthingsblingmiami.com/wp-content/uploads/2022/06/Portable\\_GetColorSf.pdf](https://allthingsblingmiami.com/wp-content/uploads/2022/06/Portable_GetColorSf.pdf) <http://asylumtheatre.com/?p=2354> <http://mentalismminds.com/lingvosoft-talking-dictionary-2008-english-thai-2008-crack-registration-code/> [https://obeenetworkdev.s3.amazonaws.com/upload/files/2022/06/VE51W6GkhWhYTk7hcZln\\_06\\_3277dfca73d41722d14a2fcf00f63001\\_file.pdf](https://obeenetworkdev.s3.amazonaws.com/upload/files/2022/06/VE51W6GkhWhYTk7hcZln_06_3277dfca73d41722d14a2fcf00f63001_file.pdf) <https://hanna-kash.ru/wp-content/uploads/2022/06/geoperc.pdf> <http://sehatmudaalami65.com/?p=4594> <http://medivail.com/wp-content/uploads/2022/06/khajami.pdf> <http://riccardoriparazioni.it/?p=4399> <https://scamacerinelpresta.wixsite.com/guestatsijun::guestatsijun:FFhRgRj9nS:scamacerinelprestaucon@hotmail.com/post/winping-crack-registration-code-download-x64> <http://facebizarre.com/2022/06/06/f-secure-blacklight-rootkit-detection-incl-product-key-2022-latest/>